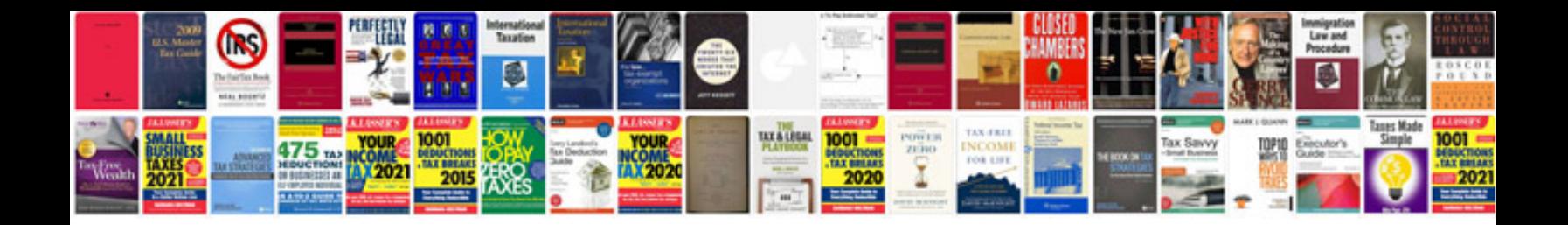

**Credit application word doc**

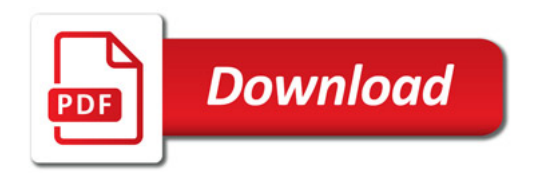

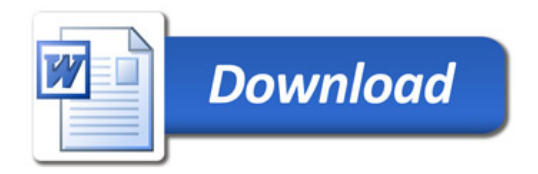